# **TS Limites de suites (1)**

La notion de limite de suite a été abordée en 1<sup>ère</sup>.

On s'est contenté d'une approche intuitive à partir d'exemples (approche numérique, graphique en utilisant notamment la calculatrice et le tableur). Une large place a été faite à l'observation.

On a alors mis en place les notations usuelles des limites de suites et le vocabulaire spécifique à l'étude du comportement asymptotique des suites (on a notamment parlé de limite finie, de limite infinies, de convergence et de divergence).

**La notion de limite de fonction** a été entrevue avec l'étude de la dérivée d'une fonction (définition du nombre dérivé d'une fonction comme limite en 0 du taux de variation). À cette occasion, on a d'ailleurs vu l'écriture symbolique d'une limite.

**Le but du cours de cette année est de reprendre et de compléter l'étude des limites de suites.**

La notion de limite de fonction sera étudiée ultérieurement. Le lien entre limite de suite et limite de fonction sera précisé à cette occasion.

**Avant de commencer, il est important de rappeler** qu'une suite est définie sur N ou sur une partie de N (pour les suites définies à partir d'un certain indice).

**Étudier la limite d'une suite,** c'est étudier le comportement de ses termes lorsque l'indice tend vers +  $\infty$ . (lorsque l'on étudie la limite d'une suite ( *u*<sub>n</sub> ) cela signifie que l'on étudie le comportement des termes *u*<sub>n</sub> de la suite lorsque l'indice tend vers  $+\infty$ , c'est-à-dire lorsque *n* prend des valeurs entières de plus en plus grandes).

Il est important de comprendre que l'indice *n* étant un entier, on ne peut pas le faire tendre vers autre chose que vers  $+\infty$  (en particulier, on ne peut pas le faire tendre vers 0, car *n* ne peut pas s'approcher aussi près que l'on veut de 0).

**I. Notion de limite finie (convergence)**

**II. Notion de limite infinie (divergence)**

- **III. Premier bilan des notions et vocabulaire**
- **IV. Exemples**
- **V. Quelques limites de référence (résultats à connaître)**
- **VI. Règles d'opérations algébriques sur les limites**
- **VII. Utilisation des règles**
- **VIII. Formes indéterminées**
- **IX. Exemples de calculs de limites**

# **Le 22 novembre 2022**

Peut-on trouver la limite d'une suite sur calculatrice ?

Tableau de valeurs mais il faut aller assez loin : 100 termes, 1000 termes etc…

1/n tableau de valeurs

Logiciel de calcul formel (ou dcode)

#### **Le mardi 22 novembre 2022**

 $(q^n)$ exemples  $q=0,1$ 

 $q = -0,1$ 

#### **Le mardi 22 novembre 2022**

#### $\lim_{n \to \infty} u_n$  $n \rightarrow +\infty$ <br> $n \in \mathbb{N}$

Un élève m'avait demandé comment préciser que *n* est un entier naturel.

#### **Le mardi 24-11-2022**

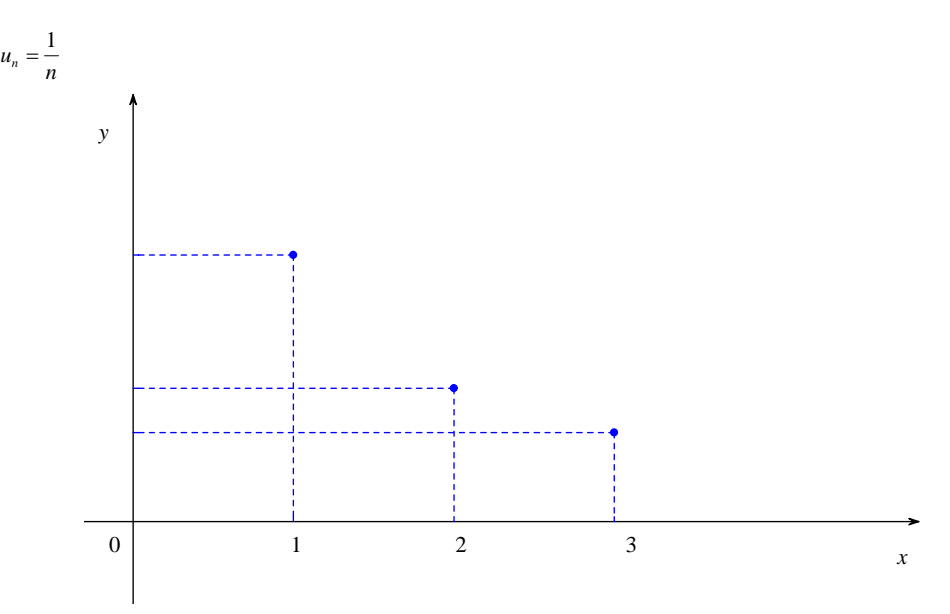

Représentation graphique ; image mentale

$$
\forall n \in \mathbb{N}^* \quad \frac{1}{n} > 0
$$

touche jamais 0 La représentation est bien grande. À faire sur une page prise en format paysage.

# **I. Notion de limite finie (convergence)**

#### **1°) Exemple concret**

On étudie l'évolution d'une population animale. Cette population diminue de 4 % par an. Elle compte initialement 1 000 individus.

#### **2°) Modélisation mathématique**

On note  $p_n$  la population au bout de *n* années.

 $p_{0} = 1000$  $\forall n \in \mathbb{N}$   $p_{n+1} = 0.96 p_n$ Donc la suite  $(p_n)$  est une suite géométrique de premier terme  $p_0 = 1000$  et de raison  $q = 0.96$ .

La représentation graphique de la suite donne le nuage de points ci-dessous.

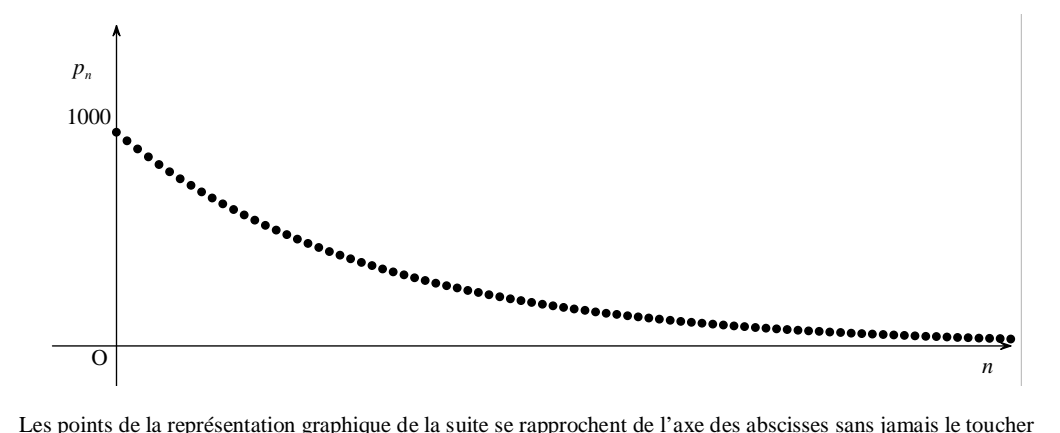

Les points de la représentation graphique de la suite se rapprochent de l'axe des abscisses sans jamais le toucher (même si on peut avoir l'impression que les derniers points touchent la pointe de la flèche indiquant le sens positif de l'axe).

Les termes de la suite se rapprochent de 0 sans jamais être égaux à 0 (ils restent toujours strictement positifs).

On dit que 0 est la limite de la suite  $\left(p_n\right)$ ; cette valeur n'est jamais atteinte.

Concrètement, on a un phénomène d'extinction.

# **3°) Vocabulaire et écritures symboliques**

• «  $p_n$  tend vers 0 quand *n* tend vers +  $\infty$  ».

 $p_n \longrightarrow 0$ 

• « La limite de  $p_n$  quand *n* tend vers +  $\infty$  est égale à 0 ».

 $\lim_{n\to+\infty}p_n=0$ 

• « La suite  $\left( p_n \right)$  **converge** <u>vers</u> 0 ».

#### **II. Notion de limite infinie (divergence)**

# **1°) Exemple concret**

On étudie l'évolution d'une population animale. Cette population augmente de 10 % par an. Elle compte initialement 1000 individus.

#### **2°) Modélisation mathématique**

On note  $p_n$  la population au bout de *n* années.

 $p_{0} = 1000$  $\forall n \in \mathbb{N}$   $p_{n+1} = 1,1 p_n$ 

Donc la suite  $(p_n)$  est une suite géométrique de premier terme  $p_0 = 1000$  et de raison  $q = 1,1$ .

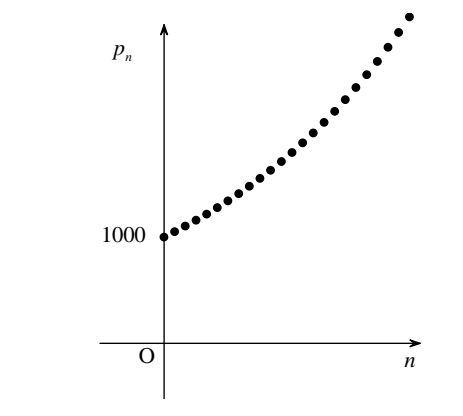

Concrètement, on a un phénomène d'expansion.

#### **3°) Vocabulaire et écritures symboliques**

• «  $p_n$  tend vers +  $\infty$  quand *n* tend vers +  $\infty$  ».

 $p_n \xrightarrow[n \to +\infty]{} + \infty$ 

• « La limite de  $p_n$  quand *n* tend vers +  $\infty$  est égale à +  $\infty$  ».

$$
\lim_{n\to+\infty}p_n=+\infty
$$

• « La suite  $(p_n)$  **diverge** vers  $+\infty$  ».

On peut dire que la suite  $(p_n)$  est divergente vers  $+\infty$ .

**III. Premier bilan des notions et vocabulaire**

**1°) La notion de « tendre vers » ; la notion de limite**

Dans les deux exemples précédents, on a dégagé de nouvelles notions :

- la notion de « tendre vers » ;

- la notion de limite.

La notion de « tendre vers » s'applique aussi bien pour l'indice (quand on dit que l'« on fait tendre » *n* vers  $+ \infty$  ») que pour le terme général.

# **2°) Quelques idées intuitives**

# $(u_n)$  est une suite.

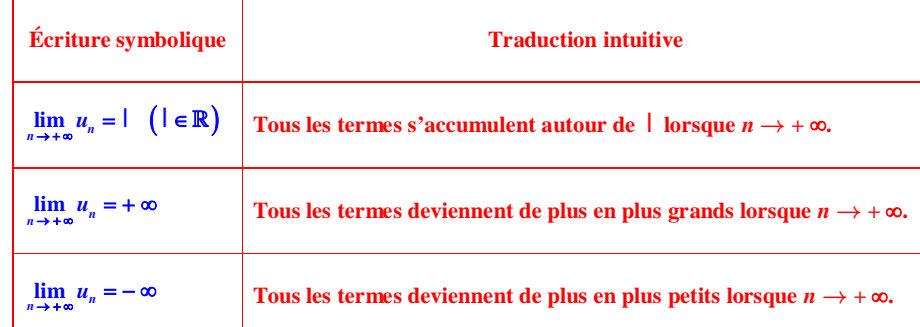

# **3°) Vocabulaire**

• Dans le premier cas, on dit que la suite  $(u_n)$  admet une **limite finie**.

• Dans les deux autres cas, on dit que la suite  $(u_n)$  admet une **limite infinie**.

# **4°) Convergence – divergence**

# **Définition**

 **On dit qu'une suite est convergente lorsqu'elle admet une limite finie.**

 **On dit qu'une suite est divergente lorsqu'elle n'est pas convergente, c'est-à-dire lorsqu'elle n'admet pas une limite finie.**

# **Remarque d'élève de T1 spé le 5-2-2021 :**

Attention, le vocabulaire « convergente » / « divergente » est valable juste pour les suites, mais pas pour les fonctions.

# **Le 21 novembre 2022**

On parle de lentille convergente ou divergente (par rapport aux rayons sortants). Le vocabulaire est assez imagé.

# **IV. Exemples**

Ces exemples pourront être justifiés plus tard. Pour l'instant, on se contente de donner des résultats de manière intuitive.

# **1°) Exemple 1**

 $u_n = \frac{1}{n}$ 

# **a) Résultat de la limite**

 $\lim_{n \to \infty} u_n = 0$ *n*  $\rightarrow +\infty$ 

# **b) Justifications**

On peut représenter graphiquement cette suite par un nuage de points pour voir la limite. Les points de la représentation graphique de la suite s'approchent de plus en plus de l'axe des abscisses sans jamais le toucher. Cela correspond à la notion d'asymptote qui sera vue plus tard avec les fonctions.

On peut aussi remplacer *n* dans sa tête par des valeurs entières de plus en plus grandes.

#### **c) Vocabulaire**

Comme la suite  $(u_n)$  admet une limite finie, on dit que la suite  $(u_n)$  est convergente (on dit que la suite  $(u_n)$ converge « vers »  $0$ ).

# **d) Remarques sur le comportement global**

La suite  $(u_n)$  est strictement décroissante. 0 est un minorant de la suite.

Ces deux remarques sur le comportement global de la suite  $(u_n)$  ne nous intéressent pas dans ce chapitre.

Le lien entre limite de suite et majorant ou minorant sera explicité plus tard. Le lien entre limite de suite et monotonie sera explicité plus tard.

# **2°) Exemple 2**

 $u_n = n^2$ 

#### **a) Résultat de la limite**

 $\lim_{n \to +\infty} u_n = +\infty$ 

# **b) Vocabulaire**

**La suite**  $(u_n)$  est divergente (on dit que la suite  $(u_n)$  diverge « vers » +  $\infty$ ). **3°) Exemple 3**

$$
u_n = \left(-1\right)^n
$$

**a) Résultat de la limite**

*<sup>n</sup> u* n'a pas de limite (elle n'admet ni limite finie ni limite infinie).

# **b) Justification**

La représentation graphique fait apparaître un comportement oscillant (la suite est périodique de période 2). La suite prend alternativement les valeurs  $1$  et  $-1$ .

# **c) Vocabulaire**

Comme la suite  $(u_n)$  n'admet pas de limite finie, on dit que la suite  $(u_n)$  est divergente.

# **d) Complément**

Les sous-suites d'indices pairs et impairs sont constantes égales respectivement à 1 et – 1. Elles convergent donc respectivement vers  $1 \text{ et } -1$  mais la suite  $(u_n)$  ne converge pas.

Remarque de vocabulaire : Plutôt que de parler de sous-suite, on parle aussi de « suite extraite ».

De même, la suite de terme général  $\left(-3\right)^n$  n'a pas de limite. Les sous-suites d'indices pairs et impairs divergent respectivement vers  $+\infty$  et – $\infty$ .

# **V. Quelques limites de référence (résultats à connaître)**

Ces limites sont admises sans démonstrations dans ce chapitre, elles seront démontrées dans le chapitre suivant.

**1**°) Limites des suites  $(\sqrt{n}), (n), (n^2), (n^3)$  ...

$$
\lim_{n \to +\infty} \sqrt{n} = +\infty
$$
  

$$
\lim_{n \to +\infty} (n) = +\infty
$$
  

$$
\lim_{n \to +\infty} n^2 = +\infty
$$
  

$$
\lim_{n \to +\infty} n^3 = +\infty
$$

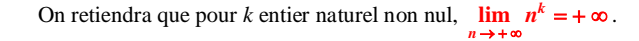

#### **2**°) Limites des suites  $\left(\frac{1}{\sqrt{n}}\right), \left(\frac{1}{n}\right)$  $\left(\frac{1}{n}\right), \left(\frac{1}{n^2}\right)$ **1**  $\left(\frac{1}{n^2}\right), \left(\frac{1}{n^3}\right)$ **1**  $\left(\frac{1}{n^3}\right)$  ...

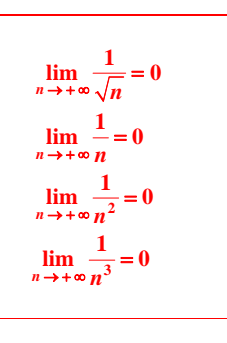

On retiendra que pour *k* entier naturel non nul,  $\lim_{n \to +\infty} \frac{1}{n^k} = 0$ .

**3**°) Limite de la suite  $(q^n)$ 

\n- \n
$$
\begin{aligned}\n &\text{Si } q > 1, \text{ alors } \lim_{n \to +\infty} q^n = +\infty. \\
&\text{Si } -1 < q < 1, \text{ alors } \lim_{n \to +\infty} q^n = 0. \\
&\text{Si } q &= 1, \text{ alors } \lim_{n \to +\infty} q^n = 1. \\
&\text{Si } q \leq -1, \text{ alors la suite } \left( q^n \right) \text{ n'admet pas de limite.}\n \end{aligned}
$$
\n
\n

Cette règle sera démontrée dans le chapitre suivant.

**VI. Règles d'opérations algébriques sur les limites**

(admises sans démonstration)

Ces règles sont assez intuitives et ne nécessitent pas un gros effort de mémorisation.

 $(u_n)$  et  $(v_n)$  sont deux suites définies sur N. *a* et *b* sont deux réels.

La lecture des tableaux se fait colonne par colonne. On envisage différents cas.

F.I. est l'abréviation de « forme indéterminée ». Dans un tel cas, on ne peut déduire le résultat de la limite. On fonctionne au cas par cas (voir exemples de la suite du cours et exercices).

#### **1°) Limite d'une somme**

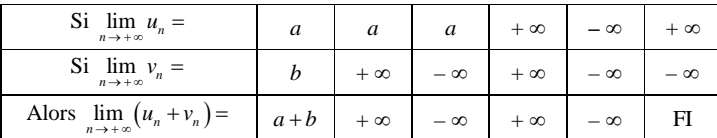

**2°) Limite d'un produit**

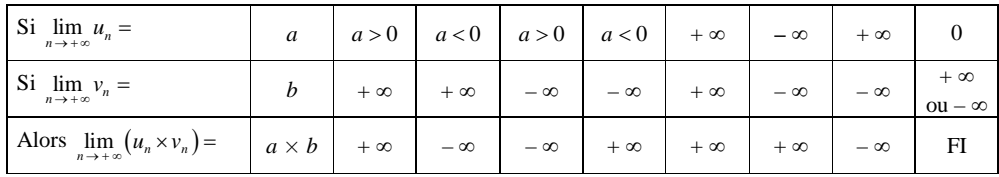

#### **3°) Limite d'un quotient**

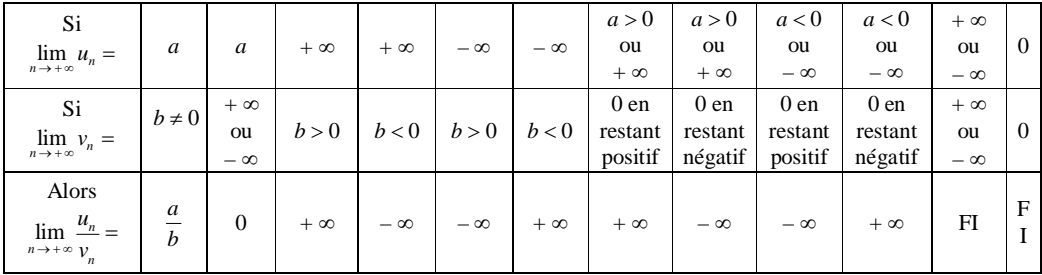

Pour les cases de la deuxième ligne « 0 en restant positif » ou « 0 en restant négatif », on peut écrire sous forme symbolique  $\lim_{n \to +\infty} v_n = 0^+$  $\lim_{n \to \infty} v_n = 0^+$  ou  $\lim_{n \to \infty} v_n = 0^ \lim_{n \to +\infty} v_n = 0^-$ .

 $\lim_{n \to +\infty} v_n = 0^+$  $\lim_{n \to \infty} v_n = 0^+$  signifie que  $v_n \longrightarrow 0$  et que tous les termes de la suite  $(v_n)$  sont strictement positifs à partir d'un certain indice.

 $\lim_{n \to +\infty} v_n = 0$  $\lim_{n \to \infty} v_n = 0$  signifie que  $v_n \longrightarrow 0$  et que tous les termes de la suite  $(v_n)$  sont strictement négatifs à partir d'un certain indice.

#### **4°) Limite de la racine carrée d'une suite**

#### **Propriété :**

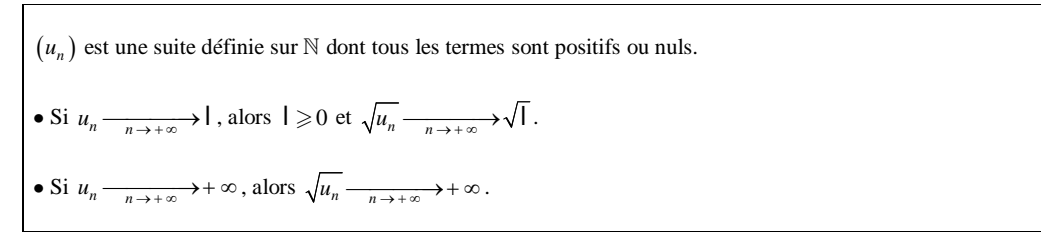

# **Démonstration :**

Il s'agit d'un cas particulier d'une règle plus générale qui sera étudiée plus tard lors de l'étude des limites de fonctions sur la limite d'une composée suite-fonction.

#### **5°) Limite de l'inverse d'une suite**

On peut appliquer directement la règle suivante :

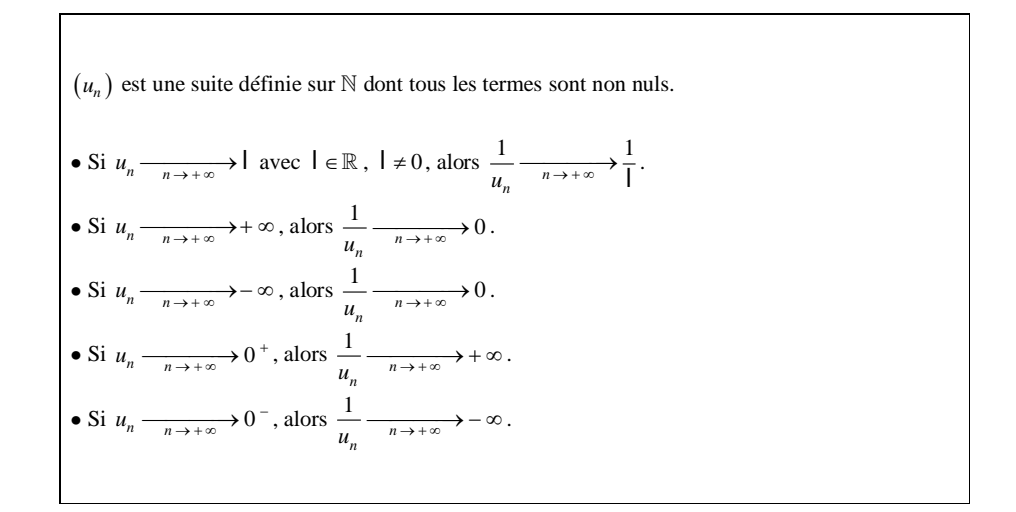

Lorsque  $u_n \longrightarrow +\infty$  ou  $u_n \longrightarrow -\infty$ , on ne précise pas dans cette règle (mais on pourrait)  $0^+$  ou  $0^{-}$ .

notations  $0^+$  et  $0^-$ 

Exemples :

\n- \n
$$
\text{Si } u_n \xrightarrow[n \to +\infty]{} + \infty, \text{ alors } \frac{1}{u_n} \xrightarrow[n \to +\infty]{} 0^+.
$$
\n
\n- \n
$$
\text{Si } u_n \xrightarrow[n \to +\infty]{} - \infty, \text{ alors } \frac{1}{u_n} \xrightarrow[n \to +\infty]{} 0^-.
$$
\n
\n- \n
$$
\text{On retient la forme du type } \times \frac{1}{\infty} \text{ ..} \text{ Elle fait 0.}
$$
\n
\n

# **6°) Utilisation fréquente**

# **Opérations algébriques pour les suites convergentes**

Soit  $(u_n)$  et  $(v_n)$  deux suites définies sur N. On suppose que  $u_n \longrightarrow$  l et  $v_n \longrightarrow$  l'où l et l'sont deux réels.

$$
u_n + v_n \xrightarrow[n \to +\infty]{} 1 + 1
$$

 $u_n v_n \xrightarrow[n \to +\infty]{} l$ 

$$
\text{Si} \ \vert \ \vert \neq 0, \ \frac{u_n}{v_n} \longrightarrow \frac{1}{\vert \ \vert}
$$

# **Produit d'une suite par un réel :** logique

 $(u_n)$  est une suite définie sur N. *k* est un réel.

• Si 
$$
u_n \xrightarrow[n \to +\infty]{} l
$$
 avec  $l \in \mathbb{R}$ , alors  $ku_n \xrightarrow[n \to +\infty]{} k l$ .

• Si 
$$
u_n \xrightarrow[n \to +\infty]
$$
, alors  $ku_n \xrightarrow[n \to +\infty]$  si  $k > 0$  et  $ku_n \xrightarrow[n \to +\infty]$  so si  $k < 0$ .

• Si 
$$
u_n \xrightarrow[n \to +\infty]{} -\infty
$$
, alors  $ku_n \xrightarrow[n \to +\infty]{} -\infty$  si  $k > 0$  et  $ku_n \xrightarrow[n \to +\infty]{} +\infty$  si  $k < 0$ .

# **Décalage d'indice**

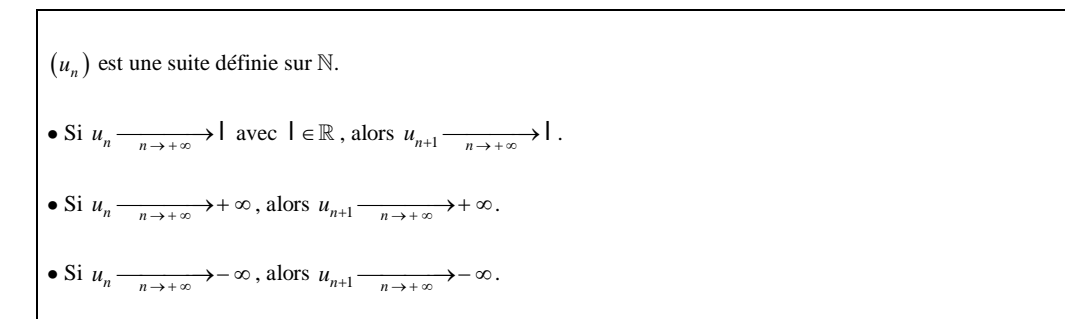

Si la suite  $(u_n)$  admet une limite (finie ou infinie), alors la suite  $(u_{n+1})$  a la même limite.

Il en est de même des suites  $(u_{n+2})$ ,  $(u_{n+3})$  etc.

 $(u_{n+1})$  est une « suite extraite » ou une « sous-suite » de la suite  $(u_n)$ .

#### Exemple :

On sait que 
$$
\left(\frac{2}{3}\right)^n \xrightarrow[n \to +\infty]{} 0 \text{ car } -1 < \frac{2}{3} < 1.
$$
  
On peut écrire tout de suite  $\left(\frac{2}{3}\right)^{n+1} \xrightarrow[n \to +\infty]{} 0.$   
Il est inutile d'écrire  $\left(\frac{2}{3}\right)^{n+1} = \frac{2}{3} \times \left(\frac{2}{3}\right)^n.$ 

#### Autre présentation :

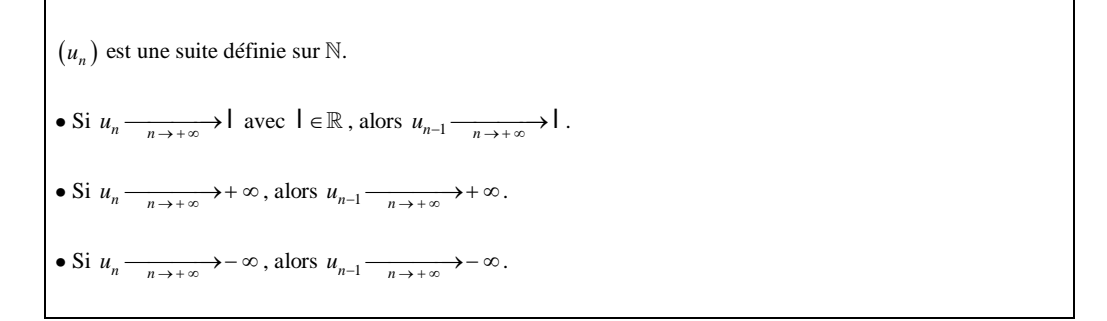

# **VII. Utilisation des règles**

#### **1°) Exemples de calculs de limites de suites (avec présentation des calculs)**

Les règles permettent de déterminer par le calcul le résultat de la limite d'une suite dans de nombreux cas à partir des limites des suites de référence comme nous allons le voir dans les exemples précédents.

# **Exemple 1**

 $u_n = n^2 - 1$ 

Déterminer  $\lim_{n \to +\infty} u_n$ .

```
On sépare :
 \lim_{n \to +\infty} (-1) = -1\lim_{n \to +\infty} n^2 = +\infty\begin{bmatrix} -1 \\ -1 \end{bmatrix} = -1donc par limite d'une somme (tableau 1) \lim_{n \to +\infty} u_n = +\infty.
```
#### **Exemple 2**

$$
u_n = -3n^2
$$

Déterminer  $\lim_{n \to \infty} u_n$ . *n*  $\rightarrow +\infty$ 

 $(-3)$  $(n^2)$  $\lim (-3) = -3$ lim *n*  $\lim_{n\to+\infty}(n)$  $\rightarrow +\infty$  $\rightarrow +\infty$  $(-3)=-3$ <br> $(n^2)=-\infty$ donc par limite d'un produit (tableau 2)  $\lim_{n \to +\infty} u_n = -\infty$ .

#### **2°) Calculs de limites**

On retiendra que l'on peut déterminer par le calcul le résultat de la limite d'une somme, d'un quotient ou d'un produit en appliquant les règles données par les tableaux du paragraphe précédent. Dans ce cas, on dit que l'on calcule la limite de la suite par somme, produit ou quotient.

On notera que l'on peut aussi s'aider d'un logiciel de calcul formel pour vérifier le résultat d'un calcul de limite de suite.

3°) Justification des limites des suites 
$$
\left(\frac{1}{\sqrt{n}}\right), \left(\frac{1}{n}\right), \left(\frac{1}{n^2}\right), \left(\frac{1}{n^3}\right)
$$
à partir de celles de  $\left(\sqrt{n}\right), (n), \left(n^2\right), \left(n^3\right)$   
 $\left(n^3\right)$ 

Toutes les suites  $(\sqrt{n})$ ,  $(n)$ ,  $(n^2)$ ,  $(n^3)$  ... tendent vers +  $\infty$  donc, par limite d'un quotient, les suites  $\left(\frac{1}{\sqrt{n}}\right)$ , 1  $\left(\frac{1}{n}\right), \left(\frac{1}{n^2}\right)$ 1  $\left(\frac{1}{n^2}\right), \left(\frac{1}{n^3}\right)$ 1  $\left(\frac{1}{n^3}\right)$  ... tendent vers 0.

On peut noter que les suites  $(\sqrt{n})$ ,  $(n)$ ,  $\left(n^2\right)$ ,  $\left(n^3\right)$  … tendent de plus en plus « vite » vers +  $\infty$  et que les suites  $\left(\frac{1}{\sqrt{n}}\right), \left(\frac{1}{n}\right)$  $\left(\frac{1}{n}\right), \left(\frac{1}{n^2}\right)$  $\left(\frac{1}{n^2}\right), \left(\frac{1}{n^3}\right)$  $\left(\frac{1}{n^3}\right)$  ... convergent de plus en plus « vite » vers 0 (notion de « vitesse de convergence » et de « croissance comparée »).

#### **VIII. Formes indéterminées**

#### **1°) Quatre cas de formes indéterminées (à connaître par cœur)**

Une forme indéterminée est une opération apparaissant lors d'un calcul de limite de suite ou de fonction sur laquelle on ne peut pas conclure en toute généralité et qui nécessite une étude au cas par cas. Exemples :

· Cas d'une somme : il y a un cas de forme indéterminée.

Si  $(u_n)$  et  $(v_n)$  sont deux suites telles que  $u_n \xrightarrow[n \to +\infty]{} \infty$  et  $v_n \xrightarrow[n \to +\infty]{} \infty$ , la règle sur la limite d'une

somme ne permet pas de savoir si la suite  $(u_n + v_n)$  admet une limite et donc, a fortiori, de connaître cette limite.

Dans ce cas, on dit qu'il s'agit d'une forme indéterminée du type «  $\infty - \infty$  » (on utilise des guillemets car il s'agit d'une écriture symbolique qu'on n'a théoriquement pas le droit d'écrire car on n'a jamais écrit des opérations avec des infinis).

· Cas d'un produit : il y a un cas de forme indéterminée.

Si  $(u_n)$  et  $(v_n)$  sont deux suites telles que  $u_n \xrightarrow[n \to +\infty]{} 0$  et  $v_n \xrightarrow[n \to +\infty]{} +\infty$  ou  $v_n \xrightarrow[n \to +\infty]{} -\infty$ , la règle sur la limite d'un produit permet pas de savoir si la suite  $(u \times v_n)$  admet une limite et donc, a fortiori, de

connaître cette limite.

Dans ce cas, on dit qu'il s'agit d'une forme indéterminée du type «  $0 \times \infty$  » (écriture symbolique entre guillemets).

On n'écrit pas le signe de l'infini.

· Cas d'un quotient : il y a deux formes indéterminées.

Si  $(u_n)$  et  $(v_n)$  sont deux suites telles que  $u_n \xrightarrow[n \to +\infty]{} \infty$  et  $v_n \xrightarrow[n \to +\infty]{} \infty$ , la règle sur la limite d'un quotient ne permet pas de savoir si la suite  $\frac{a_n}{n}$ *n u v*  $\left(\frac{u_n}{v_n}\right)$  admet une limite et donc, a fortiori, de connaître cette limite.

Dans ce cas, on dit qu'il s'agit d'une forme indéterminée du type «  $\frac{\infty}{\infty}$  » (on utilise des guillemets car il s'agit d'une écriture symbolique qu'on n'a théoriquement pas le droit d'écrire car on n'a jamais écrit des opérations avec des infinis).

Cela reste valable si l'on remplace +  $\infty$  pour l'une des suites ou les deux :

$$
u_n \xrightarrow[n \to +\infty]{} -\infty \text{ et } v_n \xrightarrow[n \to +\infty]{} -\infty
$$
  
\n
$$
u_n \xrightarrow[n \to +\infty]{} -\infty \text{ et } v_n \xrightarrow[n \to +\infty]{} +\infty
$$
  
\n
$$
u_n \xrightarrow[n \to +\infty]{} +\infty \text{ et } v_n \xrightarrow[n \to +\infty]{} -\infty.
$$

Si  $(u_n)$  et  $(v_n)$  sont deux suites telles que  $u_n \xrightarrow[n \to +\infty]{} 0$  et  $v_n \xrightarrow[n \to +\infty]{} 0$ , la règle sur la limite d'un quotient ne permet pas de savoir si la suite  $\frac{a_n}{n}$ *n u v*  $\left(\frac{u_n}{v_n}\right)$  admet une limite et donc, a fortiori, de connaître cette limite. Dans ce cas, on dit qu'il s'agit d'une forme indéterminée du type «  $\frac{0}{0}$  ».

Résumé :

Il y a 4 formes indéterminées qu'on écrit symboliquement entre guillemets :

**« – », « 0 ´ », «**  $\frac{\infty}{\infty}$  », «  $\frac{0}{0}$  $\frac{6}{0}$  » (une pour la somme, une pour le produit, deux pour le quotient). Ces formes indéterminées apparaissent dans les tableaux mais elles n'ont pas été précisées.

Dans ces 4 cas, on ne sait pas déterminer la limite de la suite par les règles d'opérations algébriques.

Dans tous les autres cas, on sait trouver la limite de la suite.

La forme indéterminée du type «  $0 \times \infty$  » est à relier à la forme indéterminée du type «  $\frac{\infty}{\infty}$  ».

#### **2°) Lever un cas d'indétermination**

Il arrive que l'on rencontre un cas de forme indéterminée pour déterminer la limite d'une suite.

Dans ce cas, on essaie de « lever » l'indétermination. En général, on procède par réécriture, c'est-à-dire qu'il faut modifier l'expression du terme général.

On peut s'aider d'une calculatrice ou d'un logiciel de calcul formel pour avoir une idée de la limite.

#### **3°)** Le cas d'une FI du type «  $0 \times \infty$  »

La règle « 0 fois n'importe quoi égale 0 » n'est valable que lorsque le « n'importe quoi » est un nombre ; elle ne s'applique pas lorsque le n'importe quoi est un infini (car ce n'est pas un nombre).

Tous les cas de figure sont possibles. Voici trois exemples de cas de figures.

$$
n \times \frac{1}{n^2} \xrightarrow{n \to +\infty} 0 \qquad \text{(car } n \times \frac{1}{n^2} = \frac{1}{n}\text{)}
$$
  

$$
n \times \frac{3}{n} \xrightarrow{n \to +\infty} 3 \qquad \text{(car } n \times \frac{3}{n} = 3\text{)}
$$
  

$$
n \times \frac{1}{\sqrt{n}} \xrightarrow{n \to +\infty} 3 + \infty \qquad \text{(car } n \times \frac{1}{\sqrt{n}} = \sqrt{n}\text{)}
$$

On observe que dans chaque cas on rencontre une forme indéterminée du type «  $0 \times \infty$  ». On modifie dans chaque l'expression.

#### **4°) Remarque**

Quand on dit que l'on rencontre une forme indéterminée, on dit que l'on est en présence d'un cas d'indétermination de la limite et non pas qu'il n'y a pas de limite.

On veut dire par là que les règles d'opérations algébriques ne permettent pas de savoir s'il y une limite ni quelle est la « valeur » de cette limite.

Pour lever l'indétermination (c'est-à-dire pour savoir s'il y a une limite et trouver éventuellement cette limite), une technique très fréquemment employée consiste à transformer astucieusement l'écriture du terme général de la suite de manière à ne plus avoir de problème pour déterminer la limite (c'est-à-dire que l'on peut déterminer la limite en appliquant les règles d'opérations algébriques données dans le tableau) : il s'agit d'un principe de « réécriture » (cf. exercices).

#### **Le 2 décembre 2022**

 $^{2}+1$ *n*  $\frac{n}{n^2+1}$  (exercice des limites de « suites (3) »)

On rencontre une forme indéterminée du type «  $\frac{\infty}{\infty}$  ».

On va retravailler l'expression.

J'ai bien aimé cette formulation d'une élève, Victoire Bonneville.

# **IX. Exemples de calculs de limites**

 $\overline{O}$  On cherche la limite de la suite  $(u_n)$  définie par  $u_n = 2 - n$ .

$$
\lim_{n \to +\infty} n = +\infty \text{ donc } \lim_{n \to +\infty} (-n) = -\infty.
$$

On en déduit que  $\lim_{n \to +\infty} u_n = -\infty$ .

 $\oslash$  On cherche la limite de la suite  $(u_n)$  définie par  $u_n = 3n^2 - n + 1$ .

$$
\lim_{n \to +\infty} (3n^2) = +\infty
$$
\n
$$
\lim_{n \to +\infty} (-n+1) = -\infty
$$
\ndonc on the more indefinite du type " $\infty - \infty$ ".\n
$$
\forall n \in \mathbb{N}^* \quad u_n = n^2 \left(3 - \frac{1}{n} + \frac{1}{n^2}\right)
$$
\n*(on met en facteur  $n^2$  qui est le monôme de plus haut degré).*

$$
\lim_{n \to +\infty} n^2 = +\infty
$$
\n
$$
\lim_{n \to +\infty} \left(3 - \frac{1}{n} + \frac{1}{n^2}\right) = 3
$$
\ndence par limite d'un produit,  $\lim_{n \to +\infty} u_n = +\infty$ .

③ On cherche la limite de la suite 
$$
(u_n)
$$
 définie par  $u_n = \frac{2n^2 + 1}{n^2 + 3n + 1}$ .

$$
\lim_{n \to +\infty} (n^2 + 3n + 1) = +\infty
$$
\n
$$
\lim_{n \to +\infty} (2n + 1)^2 = +\infty
$$
\ndonc on the more indefinite du type  $\int_{-\infty}^{\infty} \frac{\infty}{\infty}$ .

$$
\forall n \in \mathbb{N}^* \quad u_n = \frac{2 + \frac{1}{n^2}}{1 + \frac{3}{n} + \frac{1}{n^2}}
$$
  
lim  $\left(2 + \frac{1}{n}\right) = 2$ 

$$
\lim_{n \to +\infty} \left(2 + \frac{1}{n^2}\right) = 2
$$
\n
$$
\lim_{n \to +\infty} \left(1 + \frac{3}{n} + \frac{1}{n^2}\right) = 1
$$
\ndone par limite d'un quotient,  $\lim_{n \to +\infty} u_n = 2$ .

Au brouillon, on peut adopter d'autres présentations plus rapides de calculs de limites en entourant les termes.